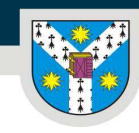

www.uaic.ro

## Anexa 3 IFR 2021-2022

## **FIŞA DISCIPLINEI**

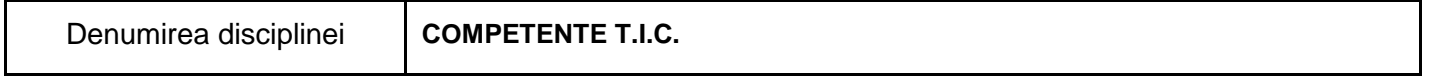

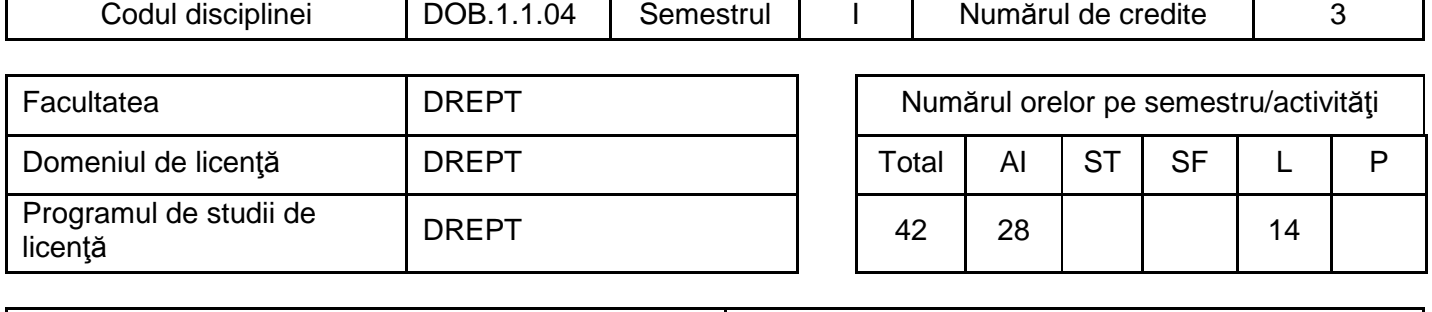

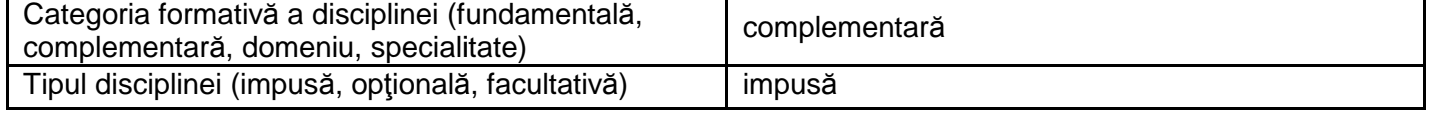

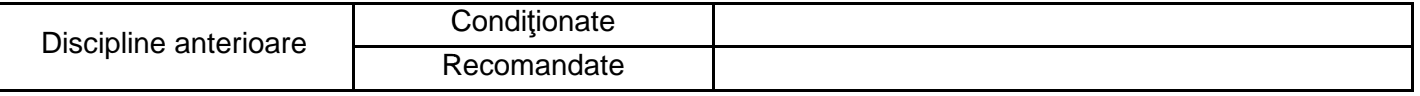

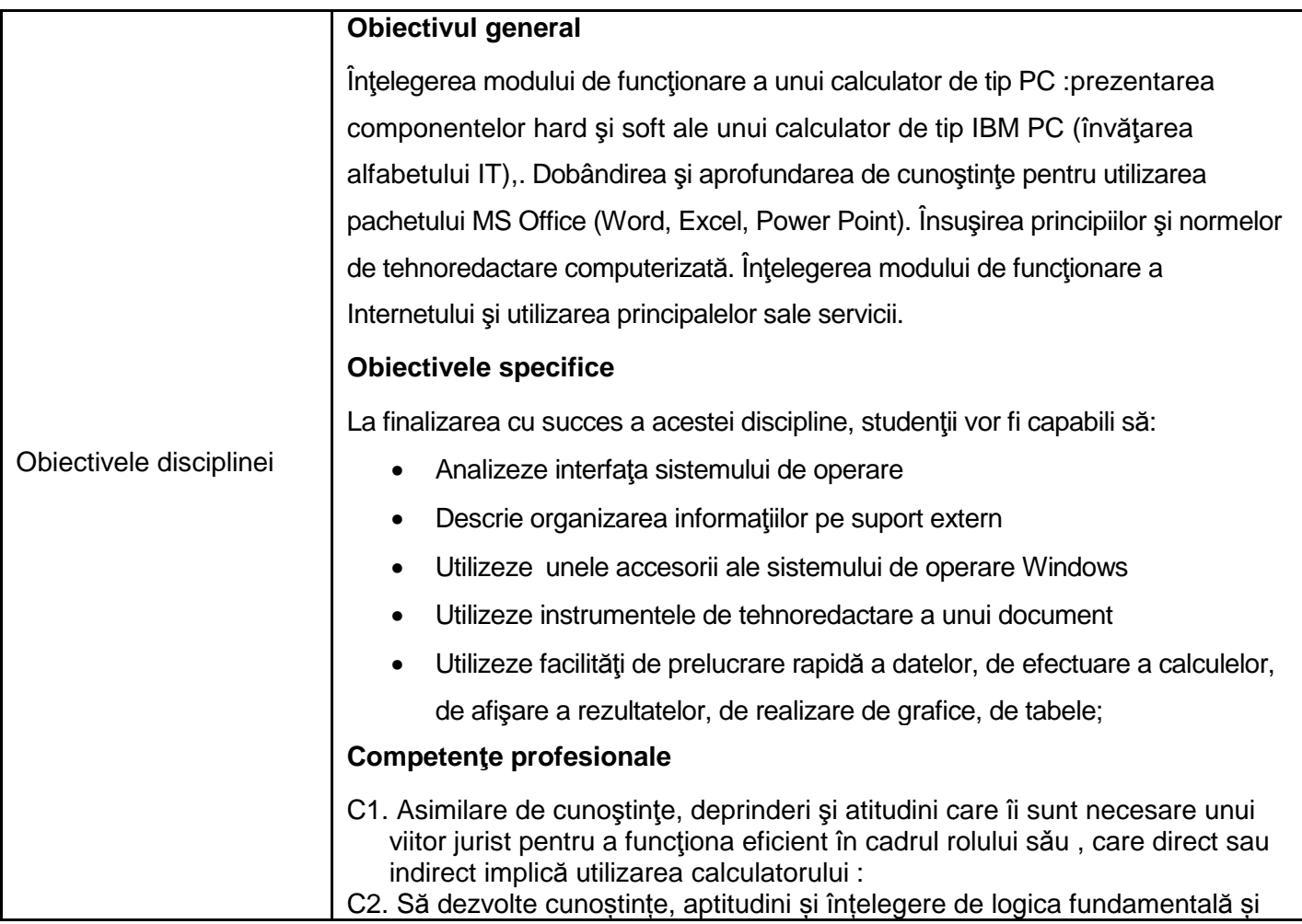

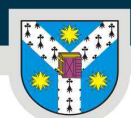

www.uaic.ro

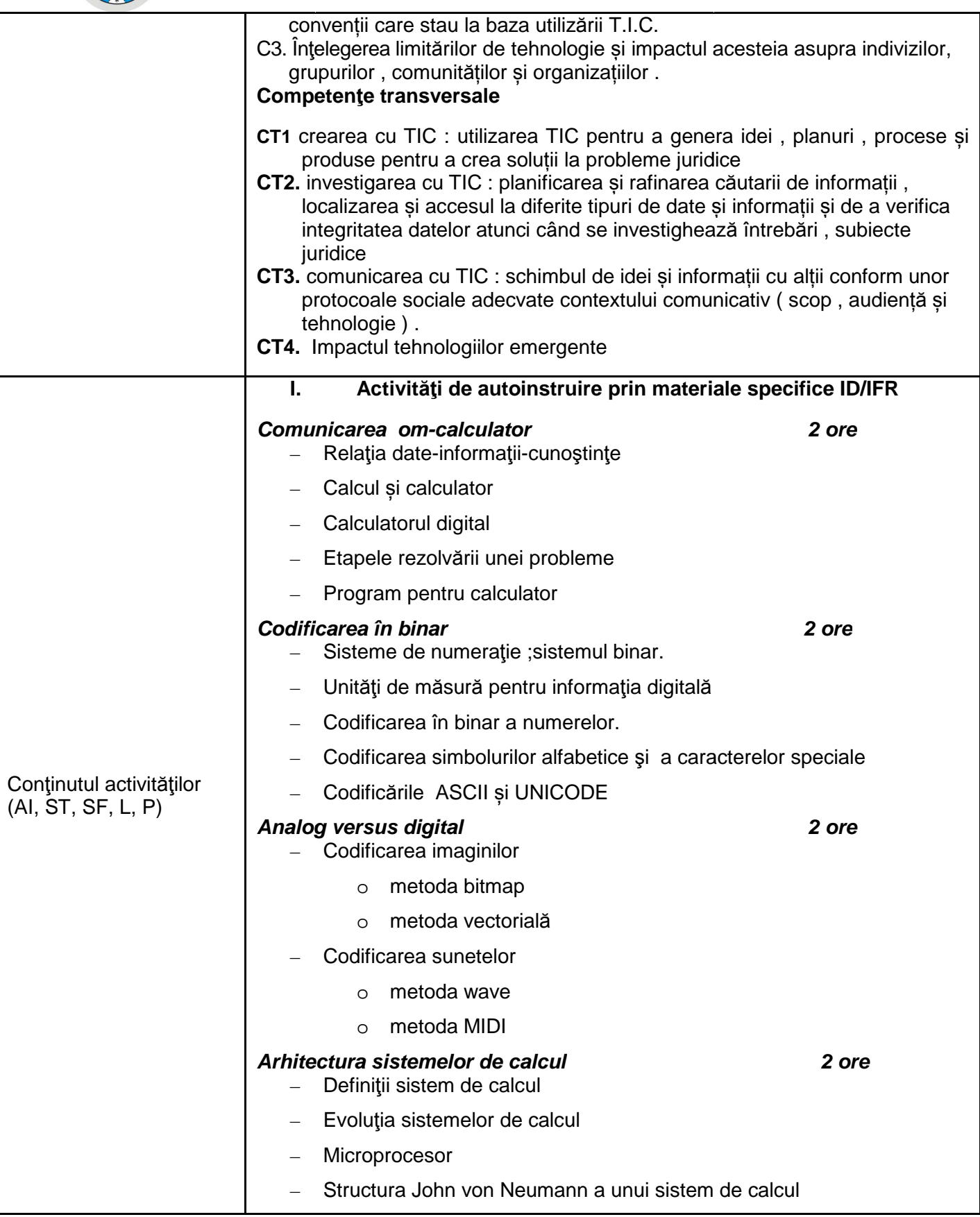

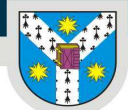

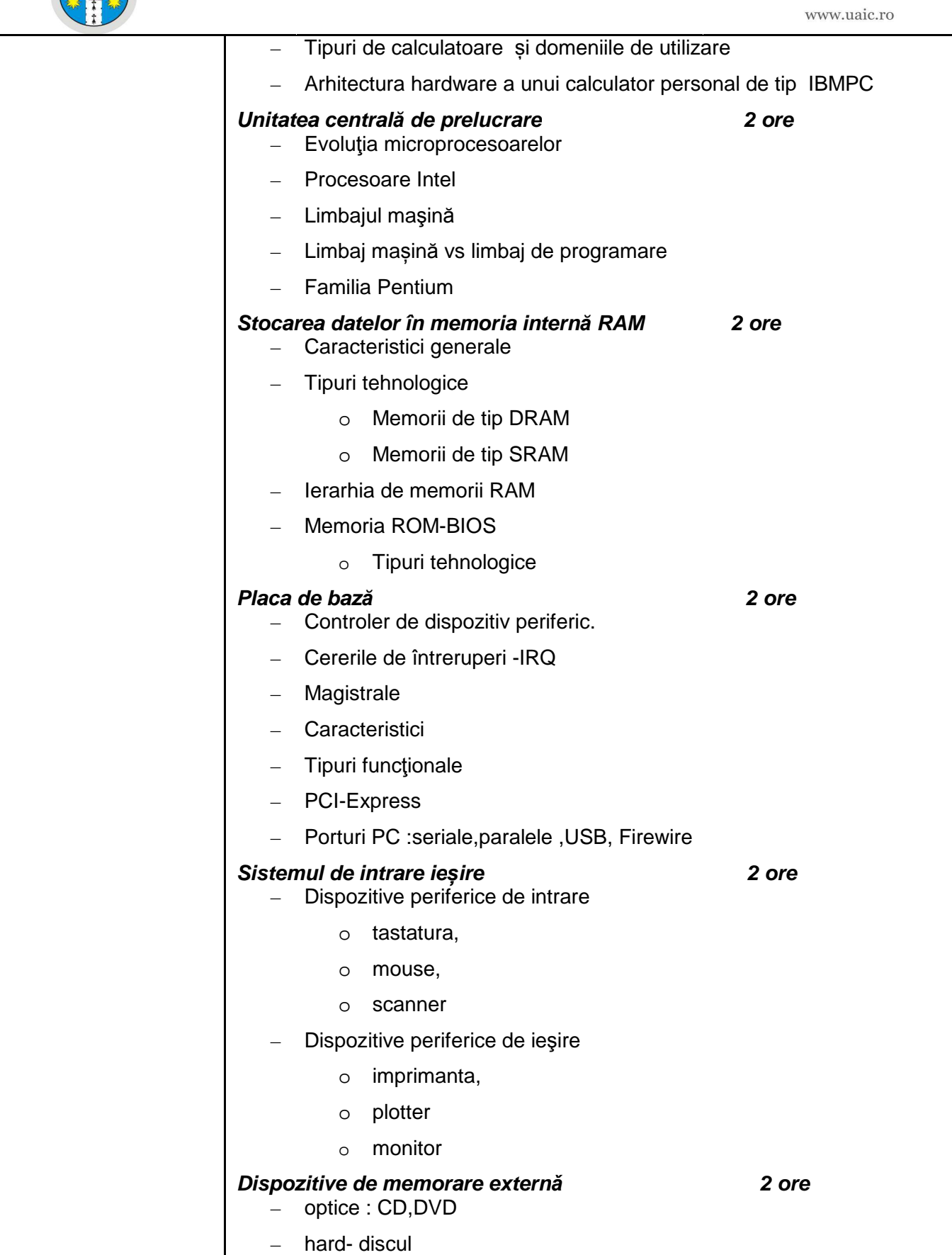

**Freed** 

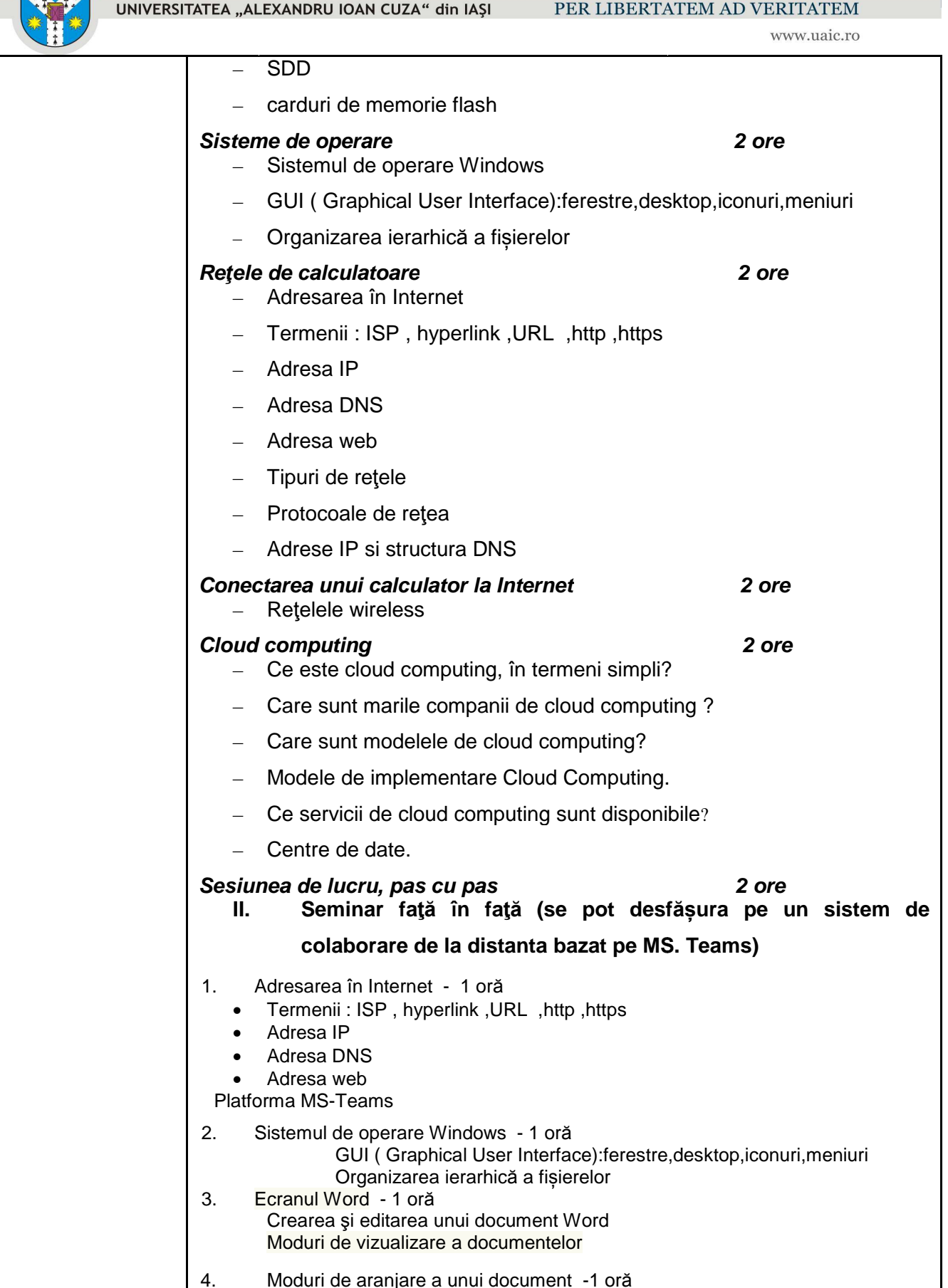

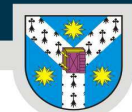

UNIVERSITATEA "ALEXANDRU IOAN CUZA" din IAȘI PER LIBERTATEM AD VERITATEM

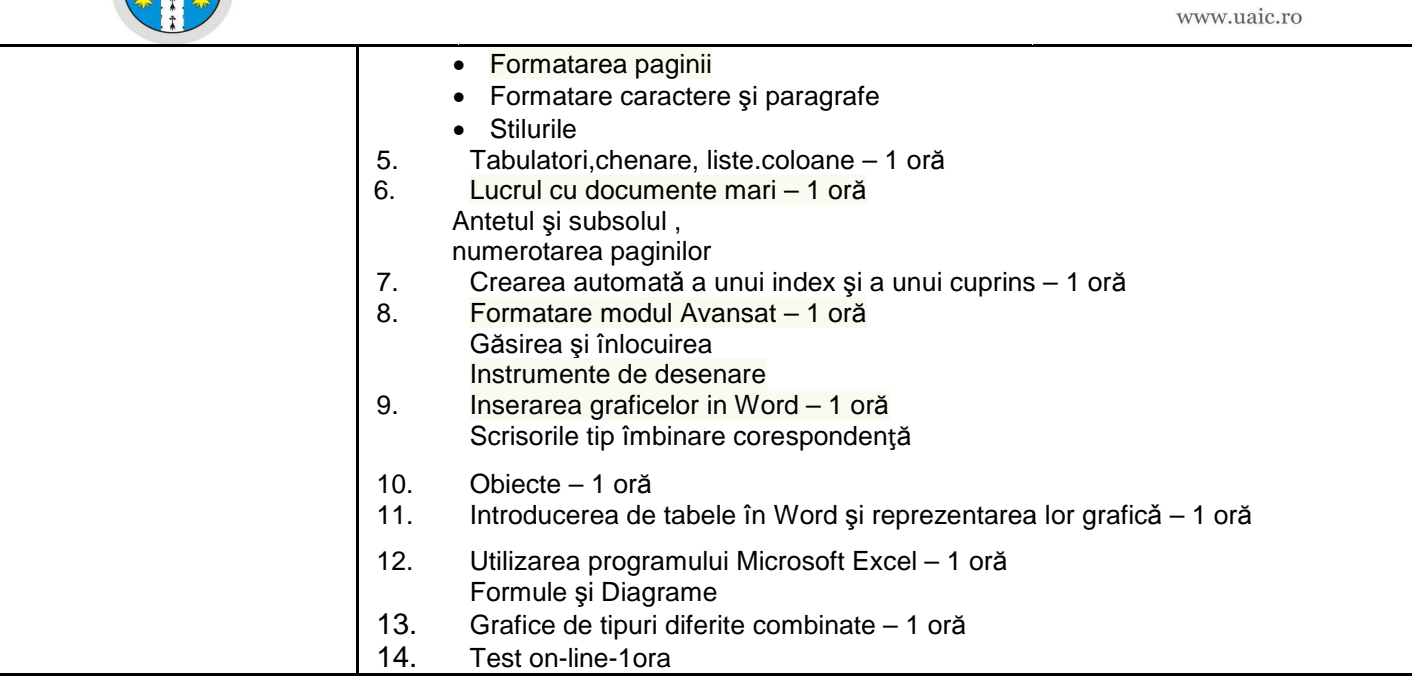

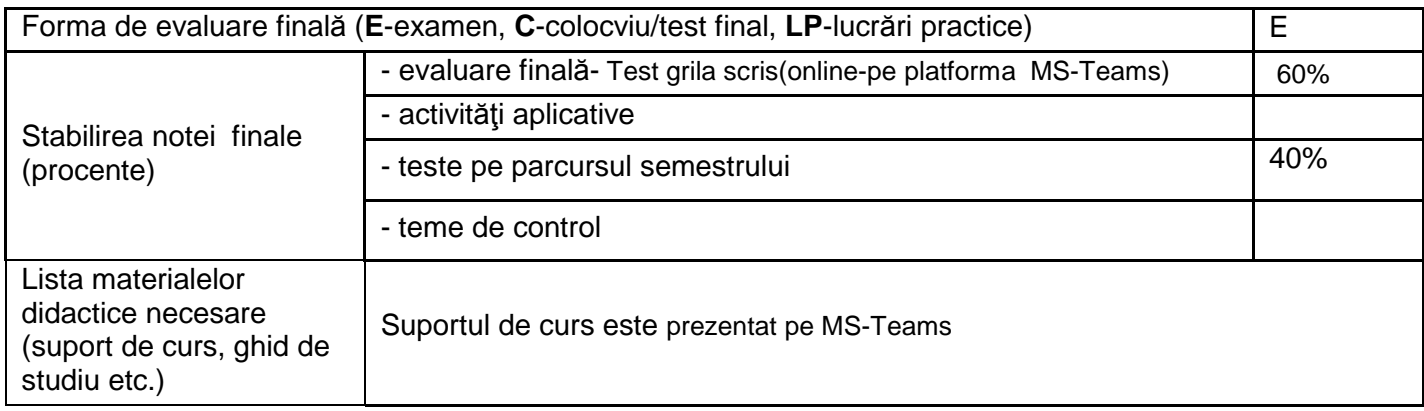

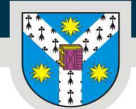

UNIVERSITATEA "ALEXANDRU IOAN CUZA" din IAȘI

PER LIBERTATEM AD VERITATEM

www.uaic.ro **Bibliografie Referinţ e principale:** Open-source Ashley Taylor - Introduction to Computing Principles https://web.stanford.edu/class/cs101/ Iuliana Dorobat  **- Bazele tehnologiei informatiei. Aplicatii E** ditura ASE, 2018 Cezar Mihălcescu, Beatrice SionAna Maria, Mihaela Iordache- Tehnologia **aplicațiilor Office. De la teorie la practic ă.** Editura Universitară , 2018 Bibliografia recomandată **Referinţ e suplimentare:** Gabriel Ră dulescu - **Arhitectura calculatoarelor.** Editura Universit ăţii Petrol-Gaze din Ploieşti, 2016 Andrew Tanenbaum, Todd Austin – Structured Computer Organization, 6th edition, Pearson Education Inc., Prentice Hall, 2013 J. Gleen Brookshear – **Introducere în informatic***ă***,** ed. TEORA, 1998. https://computer.howstuffworks.com/ https://ec.europa.eu/regional\_policy/ro/policy/themes/ict/ https://www.techopedia.com/dictionary https://www.tomshardware.com/ https://www.digitalcitizen.ro/

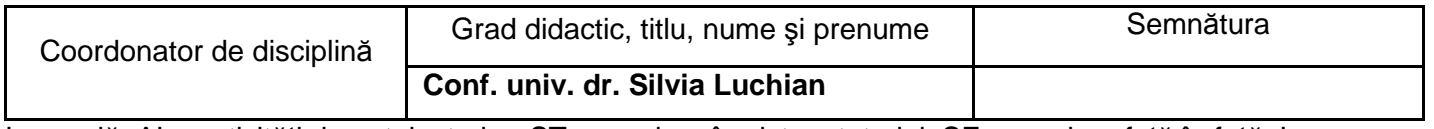

Legendă: Al – activități de autoinstruire; ST – seminar în sistem tutorial; SF – seminar față în față; L – activităţi de laborator, lucrări practice; P – proiect;

Data completării:

23.09.2021

Avizat:

Prodecan pentru activitatea academică şi relaţia cu studenţii Lect. univ. dr. Mihai DUNEA